# **CORRECTION DES MÉTHODES CENTRES ETRANGERS 12 JUIN 2013**

#### **Exercice 1** : **Commun à tous les candidats 6 points** Ø

#### **PARTIE A.**

**1.** On demande l'espérance de T, qui vaut

$$
\frac{1}{\lambda} = 5000 \text{ h}
$$

**2.** P(T ≥ 6000) =  $e^{-\lambda \times 6000}$  ≈ 0,3

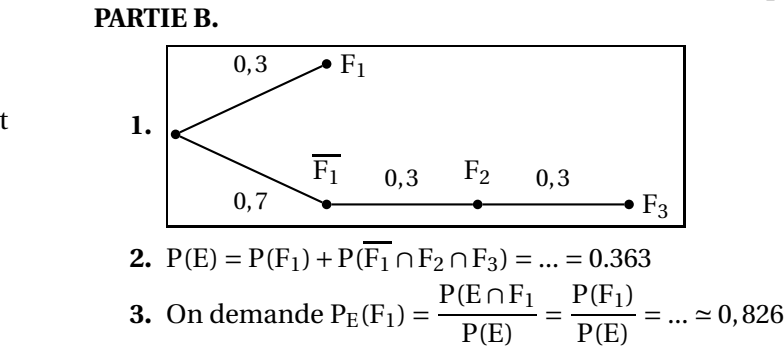

#### **PARTIE C.**

- **1.** On appelle X la variable aléatoire qui compte le nombre de vannes défectueuses parmi les 400. L'expérience qui consiste à choisir une vanne et regarder si elle est défectueuse (succès) ou non (échec) est
	- une épreuve de Bernoulli. On la répète 400 fois de manière identique et indépendante (dit en question 2). Donc  $X \rightarrow B(400; 0.02)$ .

De plus F = X avec *n* = 400 ≥ 30. Comme *p* = 0.02 on a *np* ≥ 5 et *n*(1− *p*) ≥ 5. *n*

Les conditions sont donc réunies pour dire que l'intervalle de fluctuation asymptotique au seuil de 95% de F est :

$$
I = \left[ p - 1.96 \sqrt{\frac{p(1-p)}{n}}; p + 1.96 \sqrt{\frac{p(1-p)}{n}} \right] \approx [0.00628; 0.03372]
$$

**2.** La fréquence observée de vannes défectueuses est  $f = \frac{10}{100}$  $\frac{18}{400}$  = 0.025  $\in$  I. Donc on ne peut pas remettre en cause l'affirmation de l'industriel.

#### **PARTIE D.**

*Attention ! Pas de table de valeurs fournies cette fois, on utilise uniquement des valeurs à connaître par coeur ou la calculatrice !*

*Si votre calculatrice ne permet pas ces calculs, envoyez-moi un mail pour régler ce problème et éviter tout désappointement le jour J (et tout stress éventuel avant).*

- **1.** A la calculatrice on trouve :  $P(760 \le D \le 840) \approx 0,683$ Sinon, on peut remarquer que  $P(760 \le D \le 840) = P(m - \sigma \le D \le m + \sigma) \approx 0.683$  (à connaître)
- **2.** A la calculatrice et d'un dessin  $P(D ≤ 880) = 0.5 + P(800 ≤ D ≤ 880) ≈ 0.977$ Sinon, on peut toujours remarquer que

$$
P(D \le 880) = P(D \le m + 2\sigma) = 0.5 + 0.5 \times P(m - 2\sigma \le D \le m + 2\sigma) = 0.5 + 0.5 \times 0.955 = 0.978
$$

**3.** Ceci revient à se demander si la probabilité que la demande dépasse 880 est inférieure à 0.01 ou non. On vient de montrer que P(D ≤ 880)  $\simeq$  0.977 donc P(D ≥ 880)  $\simeq$  0.023 > 0.01. Donc le vendeur a tort.

*On peut même dire que*  $P(D \ge \alpha) = 0.01 \iff P(D \le \alpha) = 0.99 \iff \alpha \approx 893$ 

# **Exercice 2** : **Commun à tous les candidats 4 points**

#### **Affirmation 1 : FAUX**

 $\mathscr P$  et le plan d'équation donné ont des vecteurs normaux non colinéaires. Donc ils ne sont pas parallèles. **Affirmation 2 : VRAI**

 $\overline{AC}$ (−12;0;20) et un vecteur directeur de la droite de représentation paramétrique donnée est  $\vec{u}$ (−3;0;5).

Vérifions que A appartient à cette droite.  $12 = 9-3t$  ⇔  $t = -1$ . Or  $0 = y_A$  et  $5+5 \times (-1) = 0 = z_A$ .

Donc A appartient à cette droite. C'est la droite (AC).

# **Affirmation 3 : FAUX**

Un vecteur directeur de (DE) est  $\overrightarrow{DE}(5;-4;3)$  et un vecteur normal de  $\mathcal P$  est  $\vec{n}(2;1;-2)$ . Or  $\vec{n} \cdot \vec{u} = 0$ . Donc (DE)// $\mathcal P$ Regardons si (DE) ⊂  $\mathcal{P}$ .  $2 \times x_D + y_D - 2z_D - 5 = ... \neq 0$ . Donc D ∉  $\mathcal{P}$ .

(DE) est strictement parallèle à  $\mathscr{P}$ , donc ils n'ont pas de point commun.

# **Affirmation 4 : VRAI**

 $\overrightarrow{DE} \cdot \overrightarrow{AC} = ... = 0$  et  $\overrightarrow{DE} \cdot \overrightarrow{AB} = ... = 0$ 

Donc −→DE est orthogonale à deux vecteurs directeurs de (ABC) (non colinéaires, sinon A, B et C ne définiraient pas un plan). (DE) est donc orthogonale au plan (ABC).

#### **Exercice 3** : **Commun à tous les candidats 5 points Partie A.**

1. **a.** 
$$
\mathscr{A}_1 = \int_0^a g(x) dx = ... = [x - e^{-x}]_0^a = ... = a - e^{-a} + 1
$$
  
\n**b.**  $\mathscr{A}_2 = \int_a^1 g(x) dx = ... = [x - e^{-x}]_a^1 = ... = 1 - e^{-1} - a + e^{-a}$ 

- **2. a.**  $f(0) = -2 + e^{-1}$  **et**  $f(1) = 2 e^{-1}$ *f*<sup>'</sup>(*x*) = 2 + 2*e*<sup>−*x*</sup> > 0 pour tout *x* ∈ [0;1]. D'où le tableau ci-contre.
	- **b.** On utilise le corollaire du TVI : **3 conditions !**
		- *f* est continue sur [0;1] comme composée de fonctions continues
		- *f* (0) < 0 et *f* (1) > 0
		- *f* est strictement croissante sur [0;1].

Donc il existe un unique réel α ∈ [0; 1] tel que  $f(α) = 0$ .  $\alpha \simeq 0.45$ 

**3.** Il est clair d'après l'énoncé que l'on doit répondre *a* = α. Mais voyons pourquoi. On cherche *a* tel que  $\mathscr{A}_1 = \mathscr{A}_2 \iff a - e^{-a} + 1 = 1 - e^{-1} - a + e^{-a} \iff \dots \iff f(a) = 0.$ D'après ce qui précède, *a* = α est l'unique réponse au problème posé.

#### **Partie B.**

- **1.**  $g(1) = 1 + \frac{1}{2}$ *e* et il est clair sur la figure que l'aire située au-dessus du rectangle de largeur 1 et de hauteur *g*(1) a une aire supérieure à la moitié de celle de  $\mathscr{D}$ .
- **2.** Pour cette question, j'ai commencé par regarder ce que valait l'aire de  $\mathscr{D}$  :  $\int^{1}$ 0  $g(x)dx = ... = 2 - \frac{1}{x}$ *e* Puis j'ai cherché *b* telle que la fonction *h* définie sur [0;1] par *h*(*x*) = *g*(*x*)−*b* définisse un domaine d'aire égale à la moitié de celle de  $\mathscr{D}$ . Mais en le faisant, je me suis dit que c'était sans doute une autre méthode que l'on attendait de vous car :
	- Il faut que vous preniez l'initiative d'introduire une telle fonction *h* en comprenant pourquoi.
	- Cela n'a aucun rapport avec la question 1 : donc c'est sûr qu'on attend autre chose.

J'ai donc trouvé la réponse que je ne détaillerais pas ici. Puis j'ai cherché ce que l'on attendait de vous. La question 1 vous fait remarquer que le domaine le plus bas sera un rectangle de dimension 1 et *b*, donc d'aire *b* et il doit valoir la moitié de celle du domaine  $\mathscr{D}$ . 1  $\frac{1}{e} \Longleftrightarrow ... \Longleftrightarrow b = 1 - \frac{1}{2e}$  $\frac{1}{2e}$ .

#### <span id="page-2-0"></span>**Exercice 4** : **Candidats n'ayant pas choisi la spécialité 5 points** Ø **Partie A.**

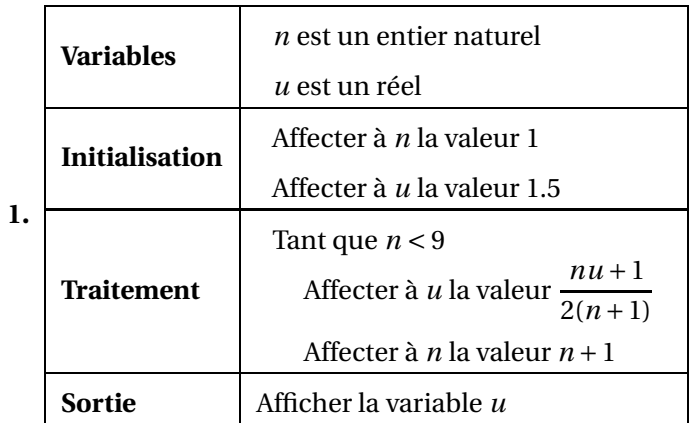

- **2.** Il faudrait demander l'affichage en sortie en troisième instruction de la boucle « Tant Que »
- **3.** Il semble que (*un*) soit décroissante et converge vers 0.

#### **Partie B.**

**1.** Pour tout entier  $n \ge 1$  (attention, on ne commence pas à 0!)

$$
v_{n+1} = (n+1)u_{n+1} - 1
$$
 (pensez aux nounours, coeurs et boîtes!)  
=  $(n+1) \times \frac{n u_n + 1}{2(n+1)} - 1$  (Attention à ne pas confondre les indices et les opérations)  
=  $\frac{n u_n + 1}{2} - 1 = ... = \frac{1}{2}v_n$  Donc  $(v_n)$  est géométrique de raison 0.5. De plus  $v_1 = 1 \times u_1 - 1 = 0.5$ .

**2.** Donc pour tout  $n \ge 1$  on a  $v_n = v_1 \times q^{n-1} = 0.5 \times 0.5^{n-1} = 0.5^n$ . (Attention au décalage !) Or  $v_n = nu_n - 1 \iff ... \iff u_n = \frac{1 + v_n}{n}$ *n*  $=\frac{1+0.5^n}{\pi}$  $\frac{n}{n}$ .

3. 
$$
\lim_{n \to +\infty} 0.5^n = 0 \text{ car } -1 < 0.5 < 1
$$
 donc  $\lim_{n \to +\infty} u_n = 0$ 

**4.** Pour cette question, j'ai commencé par utilisé la définition de *un*+<sup>1</sup> donnée dans l'énoncé (étourderie, je n'étais pas assez concentrée et j'ai eu le syndrome du poisson rouge). Mais j'ai vite vu que je n'obtiendrai pas une relation du même type que celle de l'énoncé.

Donc on utilise ce que l'on vient de démontrer en 2). Pour tout *n* ≥ 1 on a

$$
u_{n+1} - u_n = \frac{1 + 0.5^{n+1}}{n+1} - \frac{1 + 0.5^n}{n}
$$
 (toujours le coup des nounours)  
= 
$$
\frac{n(1 + 0.5^{n+1}) - (n+1)(1 + 0.5^n)}{n(n+1)}
$$
 (mise au même dénominateur)  
= 
$$
\frac{n + n \times 0.5^{n+1} - (n + n \times 0.5^n + 1 + 0.5^n)}{n(n+1)}
$$
 (attention aux signes ou parenthèses)  
= 
$$
\frac{-1 + 0.5^n (n \times 0.5 - n - 1)}{n(n+1)}
$$
 (pensez que 0.5<sup>n+1</sup> = 0.5<sup>n</sup> × 0.5)  
= 
$$
\frac{1 + 0.5^n (1 + 0.5n)}{n(n+1)}
$$
  $\lt$  0 car  $n \ge 1$  Donc ( $u_n$ ) est strictement décroissante.

**Partie C.** Le plus petit entier *n* tel que *u<sup>n</sup>* < 0.001 est le premier indice tel que *u<sup>n</sup>* < 0.001 *(il existe car la suite converge vers* 0 *et c'est le premier car la suite est décroissante strictement)*.

On veut donc que l'algorithme calcule les termes consécutifs de *u* jusqu'à ce que  $u < 0.001$ , autrement dit, **tant que**  $u \ge 0.001$ : on change la condition dans la boucle.

De plus, on change l'affichage.

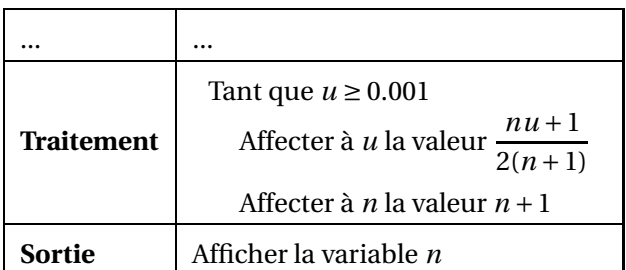